## Задача Ј. Последовательности

Рассмотрим последовательности чисел. Первая последовательность состоит из одного числа К.

Каждая следующая последовательность чисел описывает предыдущую по такому правилу.

Просматриваем описываемую последовательность слева направо и разбиваем на отрезки, состоящие из подряд идущих равных чисел (причем все идущие подряд одинаковые числа всегда объединяем в один отрезок).

Далее каждый такой отрезок описываем двумя числами — первое число говорит, сколько раз повторяется одно и то же число, второе число говорит, какое именно число повторяется.

Записываем эти пары последовательно в соответствии с отрезками слева направо, и получаем новую последовательность (см. примеры ниже).

Например, для К=2 последовательности получатся такими:

Последовательность Как ее читать (слова в описании соответствуют числам текущей последовательности  $N^{\circ}$ слева направо, и описывают предыдущую последовательность)

- $\overline{2}$ Исходная последовательность
- 12 Одна «двойка»
- 1112 Одна «единица», одна «двойка» -3
- $\overline{4}$ 3 1 1 2 Три «единицы», одна «двойка»

5 132112 Одна «тройка», две «единицы», одна «двойка»

1113122112 Одна «единица», одна «тройка», одна «двойка», две «единицы», одна «двойка» 6 Напишите программу, которая по исходному числу К напечатает N-ую получающуюся последовательность.

Входные данные Вводится число К ( $1 \le K \le 9$ ) и число N ( $1 \le N \le 15$ ).

Выходные данные Ваша программа должна печатать N-ую последовательность, полученную из начальной последовательности,

состоящей из одного числа К.

Числа при выводе следует разделять пробелами.

```
Примеры
входные данные
\overline{2}6
выходные данные
1113122112
входные данные
\overline{2}\mathbf{1}выходные данные
\overline{2}входные данные
\mathbf{1}3
выходные данные
2<sub>1</sub>
```
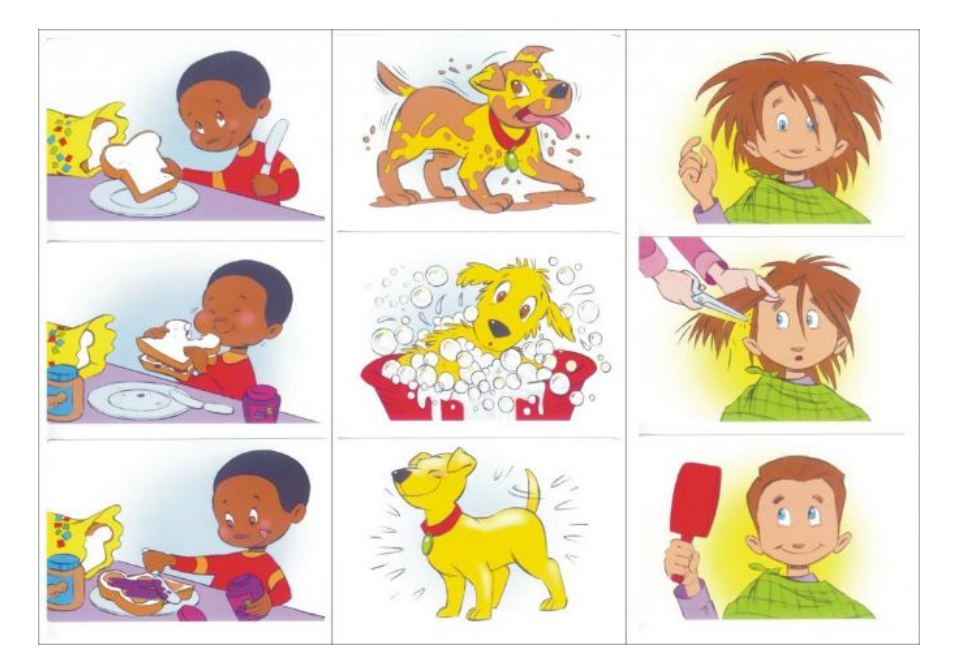

```
k = int (input())N = int (input())a = [k]b = [ ]count=1while N>1:
  j=1while j<len(a):
    if a[j] == a[j-1]:
       count+=1if a[j] !=a[j-1] :
      b.append(count)
      b.append(a[j-1])
      count=11 + 1b.append(count)
  b.append(a[len(a)-1])
  count=1a = b#print ("a1=", a)
  #print ("b1 =", b)
  p=[1]#print ("a2 =", a)
  #print ("b2 =", b)
  N = 1print (a)
```